Übungsblatt 1 , Abgabe: 13.04.2007 , 8.00 Uhr

Aufgabe 1: (4 Punkte) Bestimmen Sie für die Matrizen

(a)  $A = uv^T$ ,  $u, v \in \mathbb{R}^n$ , (b)  $Q = I - 2ww^T$ ,  $w^Tw = 1$ ,  $w \in \mathbb{R}^n$ ,  $(c)$  $P =$  $\sqrt{ }$  $\vert$ 0 0 0 1 1 0 0 0 0 1 0 0 0 0 1 0  $\setminus$  $\Bigg\}$ 

die Eigenwerte  $\lambda_i$  und die Vielfachheiten  $\sigma(\lambda_i)$  und  $\rho(\lambda_i)$  des charakteristischen Polynoms  $\varphi(\lambda)$ .

Aufgabe 2: (4 Punkte) Sei  $A$  die  $(n, n)$ -Matrix mit

 $a_{i,i} = 2, \quad i = 1, \ldots, n, \qquad a_{i+1,i} = a_{i,i+1} = -1, \quad i = 1, \ldots, n-1.$ 

Alle anderen Elemente von A seien 0 (vgl. Aufgabe 10, Einführung in die Numeris
he Mathematik). Zeigen Sie, dass A die folgenden Eigenwerte hat:

$$
\lambda_{\ell} = 4 \sin^2 \left( \frac{\ell \pi}{2n+2} \right), \quad \ell = 1, \ldots, n.
$$

<u>Hinweis:</u> Machen Sie für einen Eigenvektor  $x \in \mathbb{R}^n$  den Ansatz  $x_i = \sin(ci)$ ,  $i = 1, \ldots, n$ und bestimmen Sie c. Benutzen Sie das Additionstheorem für den Sinus.

## Aufgabe 3: (2 Punkte)

Sei A eine reelle, reguläre und symmetrische  $(n, n)$ -Matrix und X eine symmetrische und positiv definite  $(n, n)$ -Matrix. Zeigen Sie: XAX hat die gleiche Anzahl positiver Eigenwerte wie A.

Hinweis: Betrachten Sie für  $s \in [0,1]$   $X(s) := E_n + s(X - E_n)$  und überlegen Sie sich das Vorzeichen der Eigenwerte der Matrix  $X(s)AX(s)$ .

Aufgabe 4: (Programmieraufgabe, Abgabe 13.04.07, 4 Punkte)

Bei der Bere
hnung der Grundfrequenzen und S
hwingungsformen eines linearen S
hwingungssystems der Form:

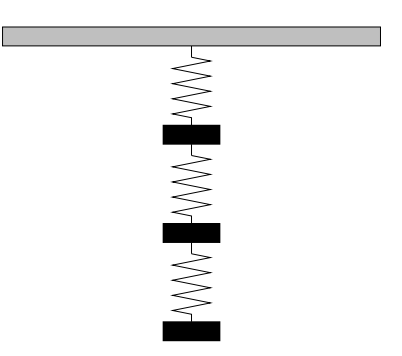

stellt si
h die Aufgabe der Bere
hnung der Eigenwerte und Eigenvektoren einer Matrix

$$
A = \begin{pmatrix} c_1 + c_2 & -c_2 & 0 \\ -c_2 & c_2 + c_3 & -c_3 \\ 0 & -c_3 & c_3 \end{pmatrix}
$$

mit  $c_i \in \mathbb{R}, i = 1, 2, 3$ .

- (a) Berechnen Sie für  $x^{(0)} =$  $\sqrt{ }$  $\mathcal{L}$ 1 1 1  $\setminus$  mit Hilfe der Potenzmethode 4 Iterationen zur Bestimmung des größten Eigenwertes von A
- (b) Bestimmen Sie für  $c_1 = 8$ ,  $c_2 = 3$ ,  $c_3 = 11$  den größte Eigenwert und zugehörigen Eigenvektor der Matrix A. Benutzen Sie a) zur Bere
hnung einer Näherung und verglei
hen Sie die Resultate. Erklären Sie insbesondere die s
hle
hte Konvergenz des Eigenvektors.

### Übungstermine (ab Montag, 16.4.2007):

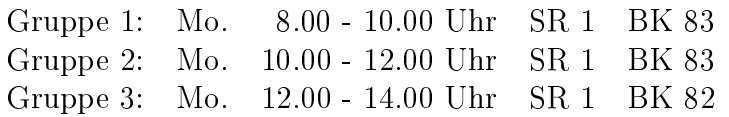

Bitte geben Sie die Nummer Ihrer Gruppe auf den abzugebenden Lösungen der Übungsaufgaben an.

Informationen zu der Vorlesung, wie z.B. die aktuellen Übungsaufgaben, Klausurtermine etc., finden Sie unter

http://wwwmath1.uni-muenster.de/num/Vorlesungen/Numerik2\_SS07/

Übungsblatt 2 , Abgabe: 20.04.2007 , 8.00 Uhr

Aufgabe 5: (6 Punkte) Sei

$$
A = \begin{pmatrix} \delta_1 & \gamma_2 & & & \mathbf{O} \\ \gamma_2 & \delta_2 & \gamma_3 & & \\ & & \ddots & & \\ & & & \ddots & \\ \mathbf{O} & & & \gamma_n & \delta_n \end{pmatrix}
$$

(a) Zeigen Sie:  $\lambda$  ist Eigenwert von A genau dann, wenn  $-\lambda$  Eigenwert von B ist:

$$
B := \left(\begin{array}{cccc} -\delta_1 & \gamma_2 & & \mathbf{O} \\ & \gamma_2 & -\delta_2 & \gamma_3 & \\ & & \ddots & \ddots & \ddots \\ & & & \ddots & \ddots & \gamma_n \\ & & & & \gamma_n & -\delta_n \end{array}\right)
$$

Hinweis: Betra
hten Sie die 3-Term-Rekursion für das harakteristis
he Polynom.

(b) Es gelte

$$
\delta_i = -\delta_{n+1-i}
$$
  $(i = 1,..., n),$   
\n $\gamma_i = \gamma_{n+2-i}$   $(i = 2,..., n).$ 

Zeigen Sie: Mit  $\lambda$  ist auch  $-\lambda$  Eigenwert von A.

(
) Es gelte

$$
\delta_i + \delta_{n+1-i} = 2c
$$
,  $c \in \mathbb{R}$   $(i = 1, ..., n),$   
\n $\gamma_i = \gamma_{n+2-i}$ ,  $(i = 2, ..., n).$ 

Was kann man über die Lage der Eigenwerte von A aussagen?

## Aufgabe 6: (4 Punkte)

Zeigen Sie: Die QR-Zerlegung einer invertierbaren  $(n \times n)$ -Matrix ist eindeutig bis auf Multiplikation mit einer Diagonalmatrix D mit  $|D_{ii}| = 1, i = 1, \ldots, n$ , d.h. falls  $A =$  $QR = Q'R'$ , so gilt  $Q' = QD$  und  $R = DR'$ .

Aufgabe 7: (Programmieraufgabe, Abgabe 20.04.07, 4 Punkte) Sei

$$
A = \begin{pmatrix} 0 & -8 & 16 & -104 \\ 0 & 2 & -12 & 42 \\ 0 & 9 & -16 & 105 \\ 1 & -2 & 13 & -42 \end{pmatrix} , x^{(0)} = \begin{pmatrix} 1 \\ 0 \\ 0 \\ 0 \end{pmatrix} .
$$

- (a) Erweitern Sie das Programm zu Aufgabe 4 zu einem Programm potenzmethode(A,n,x0,epsilon), welches eine  $(n \times n)$ -Matrix A, die Dimension n, einen Startvektor  $x_0 \in \mathbb{R}^n$  und eine Fehlertoleranz  $\epsilon$  einliest und mit Hilfe der Potenzmethode den betragsmässig größten Eigenwert  $\lambda_1$  der Matrix A und den zugehörigen Eigenvektor x berechnet. Die Genauigkeit  $\epsilon$  ist erreicht, wenn die Differenz zweier aufeinander folgender Iterationen für den Eigenwert  $\lambda_1$  im Absolutbetrag kleiner als  $\epsilon$  ist. Berechnen Sie mit dem Programm eine Näherung für den betragsmässig größten Eigenwert der Matrix A mit zugehörigem Eigenvektor.
- (b) Benutzen Sie die inverse Potenzmethode zur Bere
hnung des zweitgröÿten Eigenwertes mit zugehörigem Eigenvektor. Verwenden Sie  $\mu = 10$  und  $x^{(0)} = (1, 1, 1, 1)^T$ .

Aufgabe 8: (Programmieraufgabe, Abgabe 27.04.07, 4 Punkte) Man berechne sämtliche Eigenwerte  $\lambda_i$  und Eigenvektoren  $x_i$  der Matrix

$$
A = \left(\begin{array}{rrr} 16 & 1 & \mathbf{O} \\ 1 & 12 & 1 \\ 1 & 8 & 1 \\ \mathbf{O} & 1 & 4 & 1 \\ \mathbf{O} & 1 & 0 \end{array}\right)
$$

mit Hilfe der in der Vorlesung dargelegten Methode und dem Verfahren von MAEHLY. Hinweis: Nach Aufgabe 5 liegen die Eigenwerte symmetrisch zu  $\lambda_3 = 8$ .

Übungsblatt 3 , Abgabe: 27.04.2007 , 8.00 Uhr

Aufgabe 9: (3 Punkte) Führen Sie die Matrix

$$
A = \left(\begin{array}{rrr} 1 & 0 & 1 \\ 1/2 & 4 & 0 \\ 1 & 2 & -1 \end{array}\right)
$$

dur
h eine Ähnli
hkeitstransformation unter Verwendung einer Elementarmatrix L in eine Hessenberg-Matrix H über. Geben Sie H explizit an.

### Aufgabe 10: (4 Punkte)

Sei A eine reelle symmetrische  $(n \times n)$ -Matrix mit den Eigenwerten  $\lambda_1 \geq \lambda_2 \geq \ldots \geq \lambda_n$ und den Eigenvektoren  $x_1, \ldots, x_n \in \mathbb{R}^n$  mit  $x_i^T x_k = \delta_{ik}$ . Man zeige:

$$
\lambda_j = \max_{y \in \mathbb{R}^n} \left\{ y^T A y \mid y^T y = 1 \right\}, \ x_i^T y = 0 \quad \text{für} \quad i = 1, \dots, j - 1 \} .
$$

Hinweis:

Betrachten Sie die Entwicklung von  $y$  nach den Eigenvektoren  $x_i, i = 1, \ldots, n$ .

### Aufgabe 11: (4 Punkte)

Re
hnen Sie einen S
hritt des QR-Verfahrens für die Matrix

$$
A = \begin{pmatrix} 2 & \varepsilon \\ \varepsilon & 1 \end{pmatrix}
$$

(a) ohne Shift,

- (b) mit Shift  $s = s_1 = 1$ .
- (
) Verglei
hen Sie in einer Tabelle die exakten Eigenwerte mit den approximierten Eigenwerten aus (a) und (b) für  $\varepsilon = \frac{1}{10}$ 10 .

# Aktuelle Hinweise zur Vorlesung:

Aufgrund der hohen Teilnehmerzahl wurde eine zusätzli
he Übungsgruppe eingeri
htet. Es werden insgesamt folgende Übungen angeboten:

Montag 8.00 - 10.00 Uhr SR 1 BK 83 Vitali Grets
hko Montag 10.00 - 12.00 Uhr SR 1 BK 83 Vitali Grets
hko Montag  $10.00 - 12.00$  Uhr SR 0 BK 87 Marzena Franek Montag 12.00 - 14.00 Uhr M3 BK 82 Hendrik Halbach

Bitte bea
hten Sie, dass die Übungsgruppe von Hendrik Halba
h ab sofort im M3 statt nden wird! Da die bisherigen Übungsgruppen mit bis zu 30 angemeldeten Teilnehmern sehr voll sind, wird empfohlen, auf den Zusatztermin von Marzena Franek auszuwei
hen (dies gilt insbesondere für die Übungsgruppe von Hendrik).

## Klausurtermin:

Mittwo
h, den 4.7.2007 von 13:00 - 16:00 Uhr, Hörsäle M1 und M2.

## Programmierstunde:

Die Programmierstunde findet in dieser Woche nicht wie gewohnt dienstags sondern am Mittwo
h (25.4.) von 16:15 bis 17:45 Uhr statt. Lösungen zu den Programmieraufgaben sind ab sofort auf der Vorlesungshomepage verfügbar.

Übungsblatt 4 , Abgabe: 04.05.2007 , 8.00 Uhr

Aufgabe 12: (4 Punkte) Sei

$$
A = \left(\begin{array}{rrr} 4 & 0 & 2 \\ -2 & 8 & 2 \\ 0 & 2 & -4 \end{array}\right) .
$$

- (a) Zeigen Sie mit dem Satz von Gers
hgorin, dass A genau einen Eigenwert mit negativem Realteil hat.
- (b) Bestimmen Sie drei paarweise disjunkte Gers
hgorin-Kreiss
heiben, in denen jeweils ein Eigenwert von A liegt.
- (c) Geben Sie eine möglichst gute Abschäzung für den größten Eigenwert.

Hinweis zu b) u. c): Betrachten Sie  $A' = D^{-1}AD$  mit  $D = \text{diag}(1, c, 1), c > 0$ .

Aufgabe 13: (6 Punkte) Gegeben sei die  $(n \times n)$ -Matrix

$$
C(\lambda) = \begin{pmatrix} \lambda & 1 & & & \mathbf{O} \\ & \lambda & 1 & & \\ & & \ddots & \ddots & \\ & & & & 1 \\ \mathbf{O} & & & & \lambda \end{pmatrix}
$$

und die  $(n \times n)$ -Matrix F.

Zeigen Sie: Für die Eigenwerte  $\lambda_i(\epsilon)$  der gestörten Matrix  $C(\lambda) + \epsilon F$  gilt für genügend kleines  $\epsilon$  die Abschätzung

$$
|\lambda_i(\epsilon) - \lambda| \leq |\epsilon^{1/n}| (1 + \|F\|_{\infty}) \ .
$$

Zeigen Sie durch spezielle Wahl der Matrix F, dass der Fall  $\lambda_i(\epsilon) - \lambda = O(\epsilon^{1/n})$  tatsächlich auftritt.

Hinweis: Ähnlichkeitstransformation mit  $D = \text{diag}(1, d, d^2, \dots, d^{n-1}), \, d = \epsilon^{1/n}$ . Benutzen Sie den Satz von Gers
hgorin.

#### Aufgabe 14: (6 Punkte)

Überlegen Sie, dass die folgenden Ausdrü
ke Normen für die R-Vektorräume V sind und ents
heiden Sie dann, wel
he dieser Normen streng sind.

(a) 
$$
V = C^1[a, b]
$$
;  $||f|| = \left(\int_a^b f'(x)^2 dx\right)^{1/2} + \max_{a \le x \le b} |f(x)|$   
\n(b)  $V = C^2[a, b]$ ;  $||f|| = \left(\int_a^b f''(x)^2 dx\right)^{1/2} + |f(a)| + |f(b)|$   
\n(c)  $V = C^n[a, b]$ ;  $||f|| = \left(\sum_{k=0}^n \int_a^b f^{(k)}(x)^2 dx\right)^{1/2}$   
\n(d)  $V = \left\{(x_k)_{k \in \mathbb{N}} | x_1 = 0, \sum_{k=0}^\infty |x_{k+1} - x_k| < \infty \right\}$ ;  $||x|| = \sum_{k=0}^\infty |x_{k+1} - x_k|$ 

#### Aufgabe 15: (Programmieraufgabe, Abgabe 11.05.2007, 4 Punkte)

Auf der Homepage zur Vorlesung finden Sie bei den Übungsaufgaben einen Link auf die Datei "C.matrix". Die Datei enthält eine  $80 \times 80$ -Matrix C. Programmieren Sie den QR-Algorithmus und testen Sie ihn, indem Sie alle Eigenwerte der Matrix C bere
hnen. Wie kann man eine geeignete Abbru
hbedingung für den Algorithmus formulieren?

Hinweis: Sie können die QR-Zerlegung qr von Matlab benutzen. Speichern Sie die Datei C.matrix auf Ihren Rechner und laden Sie sie durch den Befehl C=load C.matrix; in Ihr Matlab-File.

Hinweis: Die nächste Programmierstunde findet am Dienstag, den 8. Mai statt!

Übungsblatt 5 , Abgabe: 11.05.2007 , 8.00 Uhr

## Aufgabe 16: (4 Punkte)

Zeigen Sie, dass der Raum  $C[a, b]$  bezüglich der Normen  $\|\,\cdot\,\|_2$  und  $\|\,\cdot\,\|_1$  nicht vollständig ist. Untersuchen Sie dazu die Konvergenz der Folge  $(f_n)_{n\in\mathbb{N}}$  mit

$$
f_n(x) = \begin{cases} -1 & \text{für } -1 \le x \le -\frac{1}{n}, \\ nx & \text{für } -\frac{1}{n} \le x \le \frac{1}{n}, \\ 1 & \text{für } -\frac{1}{n} \le x \le 1. \end{cases}
$$

Aufgabe 17: (4 Punkte)

Betrachten Sie in  $V = C[0, 1]$  mit der Norm  $\|\cdot\|_{\infty}$  die Teilmenge

$$
T = \{ u \in C[0,1] \mid u(0) = 0 \} .
$$

Zeigen Sie, dass die Folge  $(u_n)_{n \in \mathbb{N}}$ ,  $u_n(x) = x^n$ , eine Minimalfolge für das Element  $v \in V$ mit  $v(x) \equiv 1$  ist, welche <u>nicht</u> gegen ein Element aus T konvergiert.

### Aufgabe 18: (4 Punkte)

(a) In dem normierten Vektorraum  $(V, \|\cdot\|)$  sei  $B = \{u \in V \mid ||u|| \leq 1\}$  die abgeschlossene Einheitskugel. Man zeige, dass ein Proximum  $\tilde{u} \in B$  an ein Element  $v \in V$ gegeben ist dur
h

$$
\tilde{u} = \left\{ \begin{array}{ccc} v & , & \text{falls} & v \in B \\ v / ||v|| & , & \text{falls} & v \notin B \end{array} \right\}.
$$

(b) Sei  $V = \mathbb{R}^2$  versehen mit der Norm  $||x||_1 := |x_1| + |x_2|$ . Skizzieren Sie die Menge  $B = \{x \in \mathbb{R}^2 \mid ||x||_1 \leq 1\}$  und bestimmen Sie <u>alle</u> Proxima  $\tilde{x} \in B$  an  $v = (2, 0)^T$  und  $v = (1, 1)^T$ .

Übungsblatt 6 , Abgabe: 18.05.2007 , 8.00 Uhr

## Aufgabe 19: (4 Punkte)

In  $(C[-1, 1], \|\cdot\|_2)$  sei die Folge

$$
f_n(x) = \left(\frac{n}{1 + n^4 x^2}\right)^{1/2}
$$

gegeben. Zeigen Sie, daß die Folge im Mittel gegen  $f(x) \equiv 0$  konvergiert; jedoch konvergiert sie ni
ht punktweise.

#### Aufgabe 20: (4 Punkte)

Sei  $f \in C[-1,1], f(x) = \sin(\pi x)$ . Man bestimme die Proxima an f aus  $\Pi_k$ ,  $0 \le k \le 2$ . bezüglich der Norm  $\|\cdot\|_2$ 

- (a) über die Normalglei
hungen;
- (b) dur
h Entwi
keln von f na
h LEGENDRE-Polynomen.

## Aufgabe 21: (4 Punkte)

Die periodische Funktion  $f \in C(\mathbb{R})$  sei definiert durch periodische Fortsetzung von  $f(x) = x^2$  für  $x \in [-\pi, \pi]$ . Berechnen Sie die FOURIER-Entwicklung von f und skizzieren Sie den Verlauf der Proxima aus span  $(u_0, u_1, u_2)$  und span  $(u_0, u_1, u_2, u_3, u_4)$ .

#### Aufgabe 22: (4 Punkte)

Für reellwertige Funktionen  $f, g \in C[-n, n]$  mit  $n \in \mathbb{N}^+$  sei das innere Produkt definiert dur
h

$$
(f,g) := \sum_{k=-n}^{n} f(k)g(k) .
$$

Bestimmen Sie ein System  $\{p_0, p_1, p_2\}$  orthonormierter Polynome bezüglich  $(\cdot, \cdot)$  mit  $p_i \in \Pi_i \quad (i = 0, 1, 2).$ 

Übungsblatt 7 , Abgabe: 25.05.2007 , 8.00 Uhr

## Aufgabe 19: (4 Punkte)

Sei  $V = C[-1, 1]$  versehen mit dem inneren Produkt

$$
(f,g) = \int_{-1}^{1} f(x)g(x)x^2 dx
$$

und der Norm  $||f||_2 = \sqrt{(f, f)}.$ 

Berechnen Sie eine Orthonormalbasis von  $\Pi_2 = \text{span}\{1, x, x^2\}$  und bestimmen Sie das Proximum von  $x^4$  in  $\Pi_2$ . Skizzieren Sie das Proximum und die Funktion  $x^4$ .

Aufgabe 20: (4 Punkte) Bere
hnen Sie das Integral

$$
I = \int_{0}^{2\pi} \sqrt{1 - k^2 \cos^2(\varphi)} d\varphi
$$

mit  $k^2 = 0.84$ .  $(I = 4.60262252)$ 

- (a) nach der zusammengesetzten Trapezregel mit  $h = \pi/8$
- (b) nach der zusammengesetzten Simpsonregel mit  $h = \pi/8$

Hinweis: Betrachten Sie eine geeignete Transformation von  $[0,2\pi]$  auf  $[0,\frac{\pi}{2}]$  $\frac{\pi}{2}$ .

Aufgabe 21: (4 Punkte)

Es ist

$$
\int_{0}^{1} \frac{4}{1+x^2} dx = \pi = 3.141592653589793...
$$

Bestimmen Sie  $\pi$  näherungsweise, indem Sie für das angegebene Integral zwei Romberg-Schritte von Hand (mit dem Taschenrechner) ausführen (Schrittweiten  $h_i = \frac{1}{2i}$  $\frac{1}{2^i}, i = 0, 1, 2$ .

Aufgabe 22: (Programmieraufgabe, Abgabe 8.6.2007, 4 Punkte) S
hreiben Sie ein Programm

romberg  $(f, a, b, relerr)$ 

zur Romberg-Integration einer Funktion  $f$  in [a, b]. Das Programm soll abbrechen, wenn in der letzten Zeile des Romberg-S
hemas zweimal hintereinander gilt

$$
|T_{i,k} - T_{i,k-1}|/T_{ik} \leq relerr.
$$

Es sollen  $k = 4$  Spalten und mindestens  $i = 4$  und höchstens  $i = 10$  Zeilen des Romberg-Schemas berechnet werden. Ihr Programm soll mit der minimalen Zahl von Funktionsauswertungen auskommen. Testen Sie Ihr Programm für  $reler \leq 10^{-5}$ an den Beispielen:

(a) 
$$
\int_{0}^{1} \frac{4}{1+x^2} dx = \pi \approx 3.141592653589793
$$
  
\n(b) 
$$
\int_{0}^{2/\pi} \sqrt{1 - k^2 \cos^2(\varphi)} d\varphi \approx 0.3917436582052818 \text{ für } k^2 = 0.84
$$
  
\n(c) 
$$
\int_{1}^{2} \frac{dx}{(x+0.05)^4} \approx 0.24925422405550246
$$
  
\n(d) 
$$
\int_{0}^{1} x^{3/2} dx = 0.4
$$

Hinweis: Die offene Programmierstunde findet am Dienstag, den 05.06.2007 statt.

Übungsblatt 8 , Abgabe: 08.06.2007 , 8.00 Uhr

### Aufgabe 23: (4 Punkte)

Sei  $w(x) = x^2$  und  $x_k = -1 + \frac{2k}{n-1}$ ,  $k = 0, 1, \ldots, n-1$ . Bestimmen Sie für  $n = 4$  eine Integrationsformel der Form

$$
\tilde{I}(f) = \sum_{k=0}^{n-1} A_k f(x_k),
$$

so dass Polynome vom Grad  $\leq 3$  auf dem Intervall  $[-1, 1]$  mit der Gewichtsfunktion  $w(x)$ exakt integriert werden.

#### Aufgabe 24: (4 Punkte)

Die Ableitung  $f'(x)$  einer Funktion  $f(x)$  soll durch die Differenzenquotienten

- (a)  $T(h) = \frac{1}{h}(f(x+h) f(x))$ (b)  $T(h) = \frac{1}{2h}(f(x+h) - f(x-h))$
- berechnet werden. Bestimmen Sie  $f'(1)$  nach (a) und (b) für  $f(x) = e^x$  mittels Extrapolation zu den Schrittweiten  $h_0 = 0.2, h_1 = 0.1, h_2 = 0.05$ .

#### Aufgabe 25: (4 Punkte)

Die (zusammengesetzte) Mittelpunktsregel lautet:

$$
M_h = h \sum_{k=0}^{n-1} f(x_k + \frac{h}{2}), \quad x_k = a + kh, \quad h = \frac{b-a}{n}.
$$

Zeigen Sie: Ist  $f \in C^2[a, b]$ , so gilt die Abschätzung

$$
|M_h - I| \le \frac{b - a}{24} h^2 \max_{[a,b]} |f''(x)|.
$$

Aufgabe 26: (4 Punkte) Bere
hnen Sie für n = 2, 3 das Integral

$$
I(f) = \int_{-1}^{1} \frac{1}{1+x^2} dx
$$

mit der Formel von Gauß-Legendre mit der Gewichtsfunktion  $\omega(x) = 1$ . Vergleichen Sie das Ergebnis mit der exakten Lösung.

Übungsblatt 9 , Abgabe: 15.06.2007 , 8.00 Uhr

# Aufgabe 27: (4 Punkte)

Die AWA

$$
y' = f(x)g(y)
$$
,  $y(x_0) = y_0$ 

mit stetigen Funktionen  $f, g$  kann gelöst werden durch Integration der formalen Beziehung  $dy/q(y) = f(x)dx$  zu

$$
\int_{y_0} \frac{dy}{g(y)} = \int_{x_0} f(x) dx \qquad (g(y_0) \neq 0) .
$$

Bere
hnen Sie hiermit die Lösung der folgenden AWA unter Angabe des maximalen Existenzintervalls.

- $(a)$  $y' = ky^2$ ,  $y(0) = y_0$   $(k > 0)$
- $(b)$  $y' = \frac{2x}{y+yx^2}$ ,  $y(2) = 3$ .

## Aufgabe 28: (4 Punkte)

(a) Transformieren Sie das DGL-System

$$
u'' + u'v' + tv' \sin(u^2) = 0,v'' + tuv + v^3 \cos(u') = 0
$$

in ein äquivalentes System 1. Ordnung der Form  $\dot{y} = f(t, y)$ . Dabei bezeichne

$$
u' = \frac{du}{dt}
$$

$$
v' = \frac{dv}{dt}.
$$

(b) Bestimmen Sie dur
h Überlegung die eindeutig bestimmte Lösung der AWA

$$
y'(x) = (x2 + 1) tan(y(x))(y(x)2 – 1),
$$
  
y(0) = -1.

Aufgabe 29: (Programmieraufgabe, Abgabe: Dienstag 26.06.2007, 8 Punkte) Die Lösung  $y(x) = (y_1(x), \ldots, y_n(x))^T$  der AWA

$$
y'(x) = f(x, y) , \t y(x_0) = y_0 \in \mathbb{R}^n
$$
 (1)

soll im Intervall  $[x_0, x_e]$  in den Punkten

$$
x_i := x_0 + i \cdot h , i = 1,..., m,
$$
  
\n $h := (x_e - x_0)/m$ 

bere
hnet werden. Das zugehörige Hauptprogramm soll die beiden folgenden Unterprogramme benutzen:

- (1) f(n,x,y,dy):
	- x: unabhängige Variable,
	- y: n-Vektor der abhängigen Variablen,
	- dy: Feld der Länge n; dy enthält bei Verlassen der Routine die Werte  $f(x, y)$  der rechten Seite der Dgl. (1)
- (2)  $integ(n,x,h,y)$ :
	- x: unabhängige Variable,
	- h: S
	hrittweite,
	- y: n-Vektor der abhängigen Variablen;

 $y$  enthält beim Aufruf der Routine den Wert der Lösung im Punkte  $x$  und beim Verlassen den Wert der Lösung im Punkte  $x + h$ .

Es sollen drei vers
hiedene integ Routinen programmiert werden, integ bedeute wahlweise das

- (a) EULER-Verfahren,
- (b) das modifizierte EULER-Verfahren,
- (
) das RUNGE-KUTTA-Verfahren.

Man teste das Programm an folgenden AWA'n:

#### AWA 1:

$$
y' = x + y
$$
,  $y(0) = 1$ ,  
\n $x_0 = 0$ ,  $x_e = 1$ ,  $m = 1, 2, 4, 8$ 

exakte Lösung:  $y(x) = 2e^x - (1+x)$ .

AWA 2: Räuber-Beute-Modell:

$$
\dot{x} = 10x(1 - y) , x(0) = 3,\n\dot{y} = y(x - 1) , y(0) = 1,\n t_0 = 0.0 , t_e = 5.0 , m = 20, 50, 100
$$

Man ermittle eine Schätzung für die Periode  $T_0 > 0$ .

AWA 3: Bahnkurve eines Satelliten: Die Bahnkurve eines Satelliten, der si
h im Gravitationsfeld von Erde und Mond bewegt, wird für den Fall, dass die drei Himmelskörper si
h in einer Ebene bewegen, dur
h die Glei
hungen

$$
y_1'' = y_1 + 2y_2' - \mu' \frac{y_1 + \mu}{D_1} - \mu \frac{y_1 - \mu'}{D_2}
$$
 (2)

$$
y_2'' = y_2 - 2y_1' - \mu' \frac{y_2}{D_1} - \mu \frac{y_2}{D_2}
$$
 (3)

mit

$$
D_1 = ((y_1 + \mu)^2 + y_2^2)^{3/2},
$$
  
\n
$$
D_2 = ((y_1 - \mu')^2 + y_2^2)^{3/2},
$$
  
\n
$$
\mu = 0.012277471,
$$
  
\n
$$
\mu' = 1 - \mu
$$

beschrieben. Dabei ist  $(y_1, y_2)$  ein um den Ursprung rotierendes Koordinatensystem, in dem sich Mond und Erde an den festen Punkten  $(1 - \mu, 0)$  bzw.  $(-\mu, 0)$  befinden. Für die Anfangswerte

$$
y_1(0) = 0.994,
$$
  
\n
$$
y'_1(0) = 0,
$$
  
\n
$$
y_2(0) = 0,
$$
  
\n
$$
y'_2(0) = -2.0015851063,
$$
  
\n
$$
x_{\text{end}} = 17.0652165602
$$

ergibt si
h ein ges
hlossener sogenannter Arenstorf-Orbit, eine periodis
he Lösung mit der Periode  $x_{end}$ .

AWA 4: Modell für Nervenimpulse: Es bedeuten:

 $x(t)$ : Membranpotential  $y(t)$ : Aktivierbarkeit der Nervenzelle Die zugehörige AWA lautet:

$$
\begin{array}{rcl}\n\dot{x} & = & 3(y + x - x^3/3 - 1.3) \\
\dot{y} & = & -(x - 0.7 + 0.8y)/3 \\
t_0 & = & 0 \\
\end{array}, \quad\n\begin{array}{rcl}\nx(0) & = & -1.03 \\
y(0) & = & 2.16 \\
y(0) & = & 0 \\
\end{array}
$$

Literatur: R. Seydel, R. Bulirsch, Vom Regenbogen zum Farbfernsehen (1986), Springer Verlag.

Plotten und vergleichen Sie die Ergebnisse mit den verschiedenen Verfahren!

Übungsblatt 10 , Abgabe: 22.06.2007 , 8.00 Uhr

## Aufgabe 30: (4 Punkte)

Sei  $f : [a, b] \to \mathbb{R}$  stetig. Zeigen Sie: das Runge-Kutta Verfahren vierter Ordnung für die AWA

$$
y'(x) = f(x)
$$
  

$$
y(x_0) = y_0, \quad x_0 \in [a, b]
$$

stimmt mit einer bekannten Integrationsformel überein.

Aufgabe 31: (4 Punkte)

Man gebe mittels Taylor-Entwicklung ein Einschritt-Verfahren p-ter Ordnung an für die AWA  $y' = x + y$ ,  $y(0) = 1$ . Wie groß muss man  $p \in \mathbb{N}_+$  wählen, damit  $y(0.2)$  auf 4 Dezimalziffern korrekt berechnet wird bei Anwendung eines Schrittes mit  $x_0 = 0$ ,  $h = 0.2$ .

#### Aufgabe 32: (4 Punkte)

Die skalare Gleichung zweiter Ordnung  $y'' = f(y)$  wird als System

$$
y' = z,
$$
  

$$
z' = f(y)
$$

ges
hrieben und approximiert dur
h

$$
y_{k+1} = y_k + h\left(z_k + \frac{1}{4}h(k_1 + k_2)\right),
$$
  

$$
z_{k+1} = z_k + \frac{h}{4}(k_1 + 3k_2)
$$

mit

$$
k_1 = f(y), \nk_2 = f\left(y + \frac{2}{3}hz + \frac{9}{2}h^2k_1\right).
$$

Zeigen Sie, das der lokale Diskretisierungsfehler für  $y \mathcal{O}(h^3)$  ist.

Übungsblatt 11 , Abgabe: 29.06.2007 , 8.00 Uhr

## Aufgabe 33: (4 Punkte)

Gegeben sei die gewöhnliche Differentialgleichung

$$
y''(x) + xy'(x) = 0
$$

mit den Anfangswerten  $y(1) = 1$  und  $y'(1) = 2$ .

- (a) Transformieren Sie die Differentialgleichung auf ein System erster Ordnung. Geben Sie au
h die transformierten Anfangsdaten an.
- (b) Bere
hnen Sie mit dem expliziten Euler-Verfahren mittels zweier S
hritte und mit dem Heun-Verfahren mittels eines S
hritts eine Näherung für y(2).

Aufgabe 34: (4 Punkte)

Gegeben sei das Mehrs
hrittverfahren (MSV)

$$
y_{j+2} - (1+\alpha)y_{j+1} + \alpha y_j = \frac{h}{2} [(3-\alpha)f_{j+1} - (1+\alpha)f_j]
$$

mit  $f_j = f(x_j, y_j)$ .

- (a) Bestimmen Sie für jedes  $\alpha \in \mathbb{R}$  die Ordnung des MSV's.
- (b) Für welche  $\alpha$  ist das MSV stabil?

#### Aufgabe 35: (4 Punkte)

Die Lösungen der Differenzengleichung

$$
z_{j+2} = z_{j+1} + z_j, \quad j \ge 0, \ z_0 = 0, \ z_1 = 1
$$

sind die Fibonacci-Zahlen.

- a) Berechnen Sie die allgemeine Lösung der Differenzengleichung $z_{j+2} = z_{j+1} + z_j$ durch den Ansatz  $z_j = c_1 \lambda_1^j + c_2 \lambda_2^j$ <sup>j</sup>, c<sub>1</sub>, c<sub>2</sub>,  $\lambda_1$ ,  $\lambda_2 \in \mathbb{R}$ . Bestimmen Sie dann die spezielle Lösung mit  $z_0 = 0, z_1 = 1.$
- b) Die Kapazität eines Informationskanals ist gegeben dur
h die Glei
hung

$$
C = \lim_{j \to \infty} \frac{1}{j} \log z_j.
$$

Bere
hnen Sie C .

Aufgabe 36: (4 Punkte) Die AWA

$$
y'(x) = \mu y(x), \qquad x \ge 0, \mu \in \mathbb{R}
$$

$$
y(0) = 1
$$
 (1)

werde dur
h die Methode

$$
y_{k+2} - y_k = 2hf_{k+1}
$$
 (2)

gelöst.

a) Zeigen Sie, dass die Lösung  $y_k$  von (2) die Form

$$
y_k = A(\lambda_1(h))^k + B(\lambda_2(h))^k
$$

hat, wobei

$$
\lambda_1(h) = e^{\mu h} + \mathcal{O}(h^3)
$$
  
\n
$$
\lambda_2(h) = -e^{-\mu h} + \mathcal{O}(h^3)
$$

gilt.

- b) Welches  $\lambda_r(h)$  entspricht der Lösung von (1)?
- c) Wie verhält sich die Approximation  $y_k$ , falls  $\mu$  eine große negative Zahl ist?

Die Klausur findet am Mittwoch, den 4.7.2007 von 13:00 bis 16:00 Uhr in den Hörsälen M1 und M2 statt. Erlaubte Hilfsmittel sind ein nicht programmierbarer Tas
henre
hner und ein einseitig bes
hriebenes DinA4 Blatt Formelsammlung.

# Das Verfahren von Maehly

Bere
hnet werden sollen alle Eigenwerte λ einer symmetris
hen reellwertigen Tridiagonalmatrix  $\sqrt{s}$  $\Omega$ 

$$
J_n = \begin{pmatrix} \delta_1 & \gamma_2 & & 0 \\ \gamma_2 & \delta_2 & & \\ & \ddots & \ddots & \\ 0 & & \gamma_n & \delta_n \end{pmatrix} \in \mathbb{R}^{n \times n}.
$$
 (1)

Analytis
h würde man die Nullstellen des harakteristis
hen Polynoms

$$
p_n(\lambda) = \det(J_n - \lambda I_n)
$$
\n(2)

bestimmen. Für die k-ten Abs
hnittsmatrizen gilt die 3-Term-Rekursion

$$
p_0(\lambda) = 1
$$
  
\n
$$
p_1(\lambda) = \delta_1 - \lambda
$$
  
\n
$$
p_k(\lambda) = (\delta_k - \lambda) p_{k-1}(\lambda) - \gamma_k^2 p_{k-2}(\lambda), \qquad k = 2, ..., n.
$$
\n(3)

Sei nun  $\gamma_k \neq 0$  für alle  $k = 2, \ldots, n$  vorausgesetzt, wir definieren den Vektor

$$
q(\lambda) := \begin{pmatrix} q_0(\lambda) \\ \vdots \\ q_{n-1}(\lambda) \end{pmatrix} \in \mathbb{R}^n
$$
 (4)

mit

$$
q_0(\lambda) := 1
$$
  
\n
$$
q_k(\lambda) := \frac{(-1)^k p_k(\lambda)}{\gamma_2 \cdots \gamma_{k+1}}, \qquad k = 1, \ldots, n, \quad \gamma_{n+1} := 1.
$$
\n
$$
(5)
$$

Dann ist die 3-Term-Rekursion (3) äquivalent zu der Glei
hung

$$
(J_n - \lambda I_n)q(\lambda) = \begin{pmatrix} 0 \\ \vdots \\ 0 \\ -q_n(\lambda) \end{pmatrix}
$$
 (6)

Beweis: S
hreibe Glei
hung (6) aus:

$$
\begin{pmatrix}\n\delta_1 - \lambda & \gamma_2 & 0 \\
\gamma_2 & \delta_2 - \lambda & \cdot \\
0 & \gamma_n & \delta_n - \lambda\n\end{pmatrix}\n\begin{pmatrix}\nq_0(\lambda) \\
\vdots \\
q_{n-1}(\lambda)\n\end{pmatrix} = \begin{pmatrix}\n0 \\
\vdots \\
0 \\
-q_n(\lambda)\n\end{pmatrix}
$$

Bere
hnung der linken Seite:

$$
\begin{pmatrix}\n\delta_1 - \lambda & \gamma_2 & 0 \\
\gamma_2 & \delta_2 - \lambda & \cdot \\
0 & \gamma_n & \delta_n - \lambda\n\end{pmatrix}\n\begin{pmatrix}\nq_0(\lambda) \\
\vdots \\
q_{n-1}(\lambda)\n\end{pmatrix} = \begin{pmatrix}\n(\delta_1 - \lambda)q_0(\lambda) + \gamma_2q_1(\lambda) \\
\gamma_2q_0(\lambda) + (\delta_2 - \lambda)q_1(\lambda) + \gamma_3q_2(\lambda) \\
\vdots \\
\gamma_nq_{n-2}(\lambda) + (\delta_n - \lambda)q_{n-1}(\lambda)\n\end{pmatrix}
$$

Für Zeile 1 gilt mit  $q_0(\lambda) = 1$  und  $q_1(\lambda) = \frac{-p_1(\lambda)}{\gamma_2}$ :

$$
(\delta_1 - \lambda) + \gamma_2 \frac{-p_1(\lambda)}{\gamma_2} = (\delta_1 - \lambda) - (\delta_1 - \lambda) = 0.
$$

Für Zeile *j* gilt (unter Ausnutzung der Gleichung  $q_k(\lambda) = \frac{(-1)^k p_k(\lambda)}{\gamma_2 \cdots \gamma_{k+1}}$  und der 3-Term-<br>Rekursion (3) für den Term  $p_j(\lambda)$ ):

$$
\gamma_j q_{j-2}(\lambda) + (\delta_j - \lambda) q_{j-1}(\lambda) + \gamma_{j+1} q_j(\lambda)
$$
  
= 
$$
\gamma_j \frac{(-1)^{j-2} p_{j-2}(\lambda)}{\gamma_2 \cdot \dots \cdot \gamma_{j-1}} + (\delta_j - \lambda) \frac{(-1)^{j-1} p_{j-1}(\lambda)}{\gamma_2 \cdot \dots \cdot \gamma_j} + \gamma_{j+1} \frac{(-1)^j p_j(\lambda)}{\gamma_2 \cdot \dots \cdot \gamma_{j+1}}
$$
  

$$
\stackrel{(3)}{=} \gamma_j^2 \frac{(-1)^{j-2} p_{j-2}(\lambda)}{\gamma_2 \cdot \dots \cdot \gamma_j} + (\delta_j - \lambda) \frac{(-1)^{j-1} p_{j-1}(\lambda)}{\gamma_2 \cdot \dots \cdot \gamma_j} + \frac{(-1)^j [(\delta_j - \lambda) p_{j-1}(\lambda) - \gamma_j^2 p_{j-2}(\lambda)]}{\gamma_2 \cdot \dots \cdot \gamma_j}
$$
  
= 
$$
\frac{(-1)^{j-2}}{\gamma_2 \cdot \dots \cdot \gamma_j} \left[ \gamma_j^2 p_{j-2}(\lambda) - (\delta_j - \lambda) p_{j-1}(\lambda) + (\delta_j - \lambda) p_{j-1}(\lambda) - \gamma_j^2 p_{j-2}(\lambda) \right]
$$
  
= 0

Für die letzte Zeile gilt schließlich:

$$
\gamma_n q_{n-2}(\lambda) + (\delta_n - \lambda) q_{n-1}(\lambda) = \gamma_n \frac{(-1)^{n-2} p_{n-2}}{\gamma_2 \cdot \dots \cdot \gamma_{n-1}} + (\delta_n - \lambda) \frac{(-1)^{n-1} p_{n-1}}{\gamma_2 \cdot \dots \cdot \gamma_n}
$$

$$
= \frac{(-1)^{n+1}}{\gamma_2 \cdot \dots \cdot \gamma_n} \Big[ (\delta_n - \lambda) p_{n-1} - \gamma_n^2 p_{n-2} \Big]
$$

$$
\stackrel{\text{(3)}}{=} \frac{(-1)^{n+1}}{\gamma_2 \cdot \dots \cdot \gamma_n} p_n(\lambda) = -q_n(\lambda)
$$

 $\Box$ 

Also muss für die Eigenwerte $\lambda_k$ von  $J_n$ gelten:

$$
p_n(\lambda_k) = 0 \qquad \Rightarrow \qquad q_n(\lambda_k) = 0,
$$

d.h.  $(J_n - \lambda_k I_n)q(\lambda_k) = 0$  mit  $q(\lambda_k) \neq 0$ . Also ist  $q(\lambda_k)$  Eigenvektor zum Eigenwert  $\lambda_k$ . Leite nun die Gleichung (6) nach  $\lambda$  ab:

$$
-q(\lambda) + (J_n - \lambda I_n)q'(\lambda) = \begin{pmatrix} 0 \\ \vdots \\ 0 \\ -q'_n(\lambda) \end{pmatrix}
$$

Auswertung in  $\lambda_k$  und Multiplikation von links mit  $q(\lambda_k)^T$  ergibt

$$
-q(\lambda_k)^T q(\lambda_k) + \underbrace{q(\lambda_k)^T (J_n - \lambda_k I_n)}_{=0, \text{ da } (J_n - \lambda_k I_n)q(\lambda_k) = 0} q'(\lambda) = q(\lambda_k)^T \begin{pmatrix} 0 \\ \vdots \\ 0 \\ -q'_n(\lambda_k) \end{pmatrix}
$$
  
\n
$$
\Leftrightarrow -q(\lambda_k)^T q(\lambda_k) = -q_{n-1}(\lambda_k) q'_n(\lambda_k)
$$
  
\n
$$
\Leftrightarrow \underbrace{q(\lambda_k)^T q(\lambda_k)}_{= \sum_{i=0}^{n-1} q_i(\lambda_k)^2 > 0} = q_{n-1}(\lambda_k) q'_n(\lambda_k)
$$

Insgesamt folgt mit  $q'_r$  $\chi'_n(\lambda) = \frac{(-1)^n p'_n(\lambda)}{\gamma_2...\gamma_n}$  $\gamma_2...\gamma_n$ 

$$
0 < q_{n-1}(\lambda_k)q'_n(\lambda_k) = -\frac{p_{n-1}(\lambda_k)p'_n(\lambda_k)}{\gamma_2^2 \cdots \gamma_n^2},
$$

insbesondere gilt demna
h

$$
p_n'(\lambda_k) \neq 0.
$$

Damit ist  $\lambda_k$  einfache Nullstelle des charakteristischen Polynoms  $p_n(\lambda)$ ! Es gilt also  $\lambda_n$  <  $\cdots < \lambda_2 < \lambda_1$ . Berechne die Ableitung  $p'_i$  $n'_n(\lambda_k)$  durch Ableitung der 3-Term-Rekursion (3):

$$
p'_{0}(\lambda) = 0,
$$
  
\n
$$
p'_{1}(\lambda) = -1,
$$
  
\n
$$
p'_{k}(\lambda) = -p_{k-1}(\lambda) + (\delta_{k} - \lambda)p'_{k-1}(\lambda) - \gamma_{k}^{2}p'_{k-2}(\lambda), k = 2, ..., n.
$$
\n(7)

## Maehly-Algorithmus:

Gesu
ht sind die Eigenwerte der Tridiagonalmatrix (1), diese werden dur
h die Bere
hnung der Nullstellen des har. Polynoms (2) bestimmt. Für Nullstellenbere
hnungen kennen wir das Newton-Verfahren, welches hier angewandt wird. Wir setzen voraus, dass  $\gamma_j \neq 0$  für  $j = 2, \ldots, n$ . Dann hat das Polynom  $p_n(\lambda)$  nach obiger Rechnung n einfache Nullstellen  $\lambda_n < \cdots < \lambda_2 < \lambda_1$ . Also hat das Polynom

$$
p_{n,j}(\lambda) := \frac{p_n(\lambda)}{(\lambda - \lambda_1)(\lambda - \lambda_2)\dots(\lambda - \lambda_j)}, \quad j = 1,\dots, n-1
$$
\n(8)

die Nullstellen  $\lambda_{j+1}, \ldots, \lambda_n$ , welche wir mit dem Newton-Verfahren berechnen wollen. Leite dazu (8) nach  $\lambda$  ab:

$$
p'_{n,j}(\lambda) = \frac{p'_n(\lambda)}{(\lambda - \lambda_1) \dots (\lambda - \lambda_j)} - \frac{p_n(\lambda)}{(\lambda - \lambda_1) \dots (\lambda - \lambda_j)} \sum_{i=1}^j \frac{1}{\lambda - \lambda_i}, \quad j = 1, \dots, n-1.
$$
 (9)

Das Newton Verfahren für  $p_{n,j}(\lambda) = 0$  zur Berechnung des Eigenwertes  $\lambda_{j+1}$  lautet

$$
\lambda^{(k+1)} = \lambda^{(k)} - \frac{p_{n,j}(\lambda^{(k)})}{p'_{n,j}(\lambda^{(k)})}
$$
\n(10)

$$
= \lambda^{(k)} - \frac{p_n(\lambda^{(k)})}{p_n'(\lambda^{(k)}) - p_n(\lambda^{(k)})\sum_{i=1}^j \frac{1}{\lambda - \lambda_i}}, \qquad k = 0, 1, \dots \tag{11}
$$

Ist also der Eigenwert  $\lambda_1$  bekannt, können die weiteren berechnet werden. Der erste Eigenwert  $\lambda_1$  wird durch das Newton-Verfahren als Nullstelle des charakteristischen Polynoms berechnet. Fehlt nur noch ein Startwert  $\lambda^{(0)},$  den erhalten wir durch die Abschätzung

$$
|\lambda_k| \le \rho(J_n) \le ||J_n||_{\infty} = \max_{k=1,\dots,n} \{ |\gamma_k| + |\delta_k| + |\gamma_{k+1}| \} =: \lambda^{(0)},
$$

wobei  $\gamma_1 = \gamma_{n+1} = 0$ .

Die benutzen Polynome  $p_n(\lambda), p'_n(\lambda)$  werden mit den Rekursionsformel (3) und (7) berechnet. Die Eigenvektoren  $q(\lambda_k)$  berechnen sich durch Formel (4) bzw. (5).

#### Anmerkung:

Falls für ein  $k \gamma_k = 0$  gilt, zerfällt die Matrix  $J_n$  in 2 Blöcke, auf die wiederum der Maehly-Algorithmus angewandt werden kann! Dies soll jedoch im Programm nicht berücksichtigt werden.

# Integration mit Extrapolationsverfahren (speziell mit dem Romberg-Verfahren)

Ziel ist die numeris
he Bere
hnung des Integrals

$$
\int_{a}^{b} f(x)dx, \quad a, b \in \mathbb{R}
$$

für eine gegebene Funktion f. Dazu seien äquidistante Stüztstellen  $x_i = a + h \cdot i$  mit  $h = \frac{b-a}{n}$  $\frac{-a}{n}$ ,  $i = 0, \ldots, n$  vorausgesetzt. Dann gilt mit der *Trapezregel* für das Intervall  $[x_i, x_{i+1}]$ 

$$
\int_{x_i}^{x_{i+1}} f(x)dx \cong \frac{h}{2} (f(x_i) + f(x_{i+1})).
$$

Wenden wir die Trapezregel auf alle Intervalle  $[x_i,x_{i+1}]$  an, so folgt die  $zusammengesetzte$ Trapezregel

$$
\int_{a}^{b} f(x)dx \cong \sum_{i=0}^{n-1} \frac{h}{2} (f(x_i) + f(x_{i+1})) =: T(h).
$$
 (1)

Bemerkung <sup>1</sup> Die zusammengesetzte Trapezregel erfül lt die Fehlerunglei
hung

baran I

$$
\left| T(h) - \int_{a}^{b} f(x) dx \right| \leq \frac{b - a}{12} h^{2} \max_{x \in [a, b]} |f''(x)| = \mathcal{O}(h^{2})
$$

und ist damit von zweiter Ordnung.

Man kann zeigen (siehe z.B. Stoer, Kapitel 3.2), dass  $T(h)$  in geraden Potenzen von h entwi
kelt werden kann. D.h. es gibt eine Darstellung

$$
T(h) = \tau_0 + \tau_1 h^2 + \tau_2 h^4 + \dots + \tau_m h^{2m} + \alpha_{m+1}(h) h^{2m+2}
$$
 (2)

mit dem unbekannten Koeffizienten

$$
\tau_0 = \int_a^b f(x)dx = \lim_{h \to 0} T(h)
$$

und anderen Koeffizienten  $\tau_i, \, i \, = \, 1, \ldots, m,$  die ebenfalls von  $h$  unabhängig sind und uns hier nicht weiter interessieren. Mit Hilfe des Extrapolations-Verfahrens wollen wir  $\tau_0$ bestimmen.

## Idee der Extrapolation

Wir betrachten eine Folge  $(h_i)_{i\in\mathbb{N}}$  von  $m+1$  Schrittweiten, sei

$$
h_0 = b - a, \ h_1 = \frac{h_0}{n_1}, \dots, h_m = \frac{h_0}{n_m}, \quad n_i < n_{i+1}, \ n_i \in \mathbb{N}, \ i = 1, \dots, m.
$$

he Folge für die Stadt für die Stadt für die Stadt eine Stadt der Stadt der Stadt der Stadt der Stadt der Stadt Diese Folge heißt Romberg-Folge:

$$
h_0 = b - a, h_i = \frac{h_0}{2^i}, \quad i = 0, 1, \dots,
$$

also

$$
h_0 = b - a, h_1 = \frac{h_0}{2}, h_2 = \frac{h_1}{2}, h_3 = \frac{h_2}{2}, \ldots
$$

Mit Hilfe der Formel (1) bestimmen wir die Trapezsummen  $T_{i,0} = T(h_i), i = 0, \ldots, m$ für alle Schrittweiten  $h_i$ . Wichtig ist hier, dass z.B. die Auswertungen  $f(a),\ f(b)$  in jeder Trapezsumme, also in der Trapezsumme für jedes  $h_i$ , vorkommen. Wünschenswert ist es, dass diese nicht jedes mal neu ausgerechnet werden, sondern der Wert von  $T_{i-1,0}$ zur Berechnung von  $T_{i,0}$  genutzt wird, um doppelte Auswertungen der Funktion f zu vermeiden. Nun kann das Polynom

$$
\tilde{T}_{mm}(h) = a_0 + a_1 h^2 + \dots + a_m h^{2m}
$$
\n(3)

mit Hilfe einer Polynominterpolation bestimmt werden, wobei als Stützwerte die bere chenbaren Trapezsummen dienen:  $\tilde{T}_{mm}(h_i) = T(h_i), i = 0 \ldots, m$ . Dann gilt

$$
\tilde{T}_{mm}(0) = a_0 \cong \tau_0 \tag{4}
$$

**Beispiel 2** Sei  $m = 1$ , d.h. es seien die Schrittweiten  $h_0 = b - a$  und  $h_1 = \frac{b-a}{2}$  $2$  *g*egeben. Dann folgt mit (1)

$$
T(h_0) = \sum_{i=0}^{0} \frac{h_0}{2} (f(x_i) + f(x_{i+1})) = \frac{h_0}{2} (f(a) + f(b))
$$
  

$$
T(h_1) = \sum_{i=0}^{1} \frac{h_1}{2} (f(x_i) + f(x_{i+1})) = h_1 \left( \frac{f(a)}{2} + f \left( \frac{a+b}{2} \right) + \frac{f(b)}{2} \right).
$$

Es soll  $\tilde{T}_{mm}(h_i) = T(h_i), i = 0 \ldots, m$  gelten. Mit der Interpolationsformel

$$
p(x) = \sum_{i=0}^{n} f_i L_i(x_i) = \sum_{i=0}^{n} f_i \prod_{k=0, k \neq i}^{n} \frac{x - x_k}{x_i - x_k}
$$

für die Stützwerte p $(x_i) = f_i$  folgt  $(\textit{mit}\,\, x_i = h_i^2\,$  da nur gerade Exponenten von  $h$  in der Entwicklung (2) vorkommen) für das Polynom  $\tilde{T}_{mm}(h)$  in  $h = 0$ :

$$
\tilde{T}_{mm}(0) = \sum_{i=0}^{n} T(h_i) \prod_{k=0, k \neq i}^{n} \frac{-h_k^2}{h_i^2 - h_k^2}.
$$

Also gilt insgesamt

$$
\tilde{T}_{mm}(0) = T(h_0) \frac{-h_1^2}{h_0^2 - h_1^2} + T(h_1) \frac{-h_0^2}{h_1^2 - h_0^2} \n= \frac{b - a}{6} \left( f(a) + 4f\left(\frac{a + b}{2}\right) + f(b) \right).
$$

# Algorithmus

Soll das ganze nun programmiert werden, geht man etwas anders vor als in dem Beispiel. Man geht in einem Programm zur Romberg-Integration na
h folgenden Punkten vor.

- Berechne die  $T_{i,0}$  mit Hilfe der Formeln (1). Es ist wichtig darauf zu achten, dass die Funktionsauswertungen f ni
ht doppelt bere
hnet werden! Wie ist der genaue Zusammenhang zwischen  $T(h_i)$  und  $T(h_{i+1})$ ? Kann  $T(h_{i+1})$  mit Hilfe von  $T(h_i)$ zum Teil dargestellt werden? Welche Funktionsauswertungen müssen noch berechnet werden?
- Spaltenweise wird dann folgendes Tableau bere
hnet:

$$
\begin{array}{c}\nh_0 \\
h_1 \\
T_{10} \\
h_2 \\
T_{20} \\
T_{21} \\
T_{22} \\
h_3 \\
T_{30} \\
T_{31} \\
T_{32} \\
T_{33} \\
\vdots\n\end{array}
$$

Dabei errechnen sich die  $T_{i,k}$  für  $k > 0$  durch die Rekursion (nach dem Algorithmus von Neville, siehe Numerik I, Polynominterpolation)

$$
T_{i,k} = T_{i,k-1} + \frac{T_{i,k-1} - T_{i-1,k-1}}{\left(\frac{h_{i-k}}{h_i}\right)^2 - 1}, \quad 1 \le k \le i \le m
$$

• Um allgemeine Integranden f zuzulassen, müssen Zeiger genutzt werden. Ist eine Funktion  $f$  in einem m-File  $f$ .m gespeichert durch

<u>= tion f = f(x)</u>

f(x) <sup>=</sup> sin(x)

kann sie in einem Programm an eine andere Funktion (hier: romberg.m) dur
h die Syntax

```
zu_bere
hnender_Wert = romberg(f,a,b,relerr)
```
übergeben werden, ohne dass  $f$  selbst in dem Programm definiert wird.